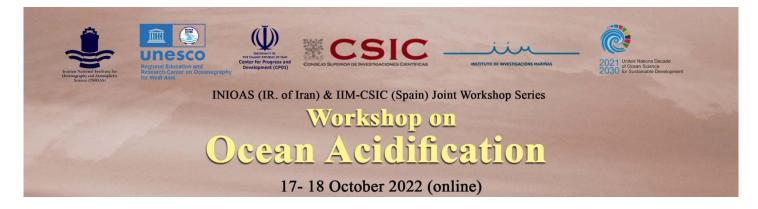

## 12:00- 14:30 (Tehran Time)- 10:30- 13:00 (CET)

## Instruction for entering the webinar room

Link:

https://www.skyroom.online/ch/inioas/workshop

The link will be active from the first day of the workshop.

For entering the webinar room, use the **English version** and the icon **GUEST**.

|     |                                 | oom     |       |
|-----|---------------------------------|---------|-------|
|     | Username<br>Password<br>Guest 2 | Login Đ |       |
| Eng | glish 🗸                         | 🔁 👘 🗲   | ivacy |

## Note:

When you enter, your name will be shown as "guest" in the list of users. By clicking on the guest you can edit and enter your name. Make sure your name is on the list.

Please enter your name only in English.

| Age-c « پژوهشگاه ملی اقیانوس شناسی و علوم جوی                                      | lepth modeling of marine and lacustrine sediments using 'clam' and 'Bchron' packages in R s |
|------------------------------------------------------------------------------------|---------------------------------------------------------------------------------------------|
| Users (1)<br>Sers (1)<br>Sers (1)<br>You can edite your name by cliking<br>'guest' | CT<br>Enter your<br>name here<br>Nickname ×                                                 |
|                                                                                    | Fahimeh Foroughi                                                                            |

\* For asking questions, please write it down in the chat box. The moderator will ask it from the speaker.

\*Please do not use any proxy or VPN for entering the webinar room.